## **Decision Matrix Tool: Exploring Majors**

### **Step 1**

List the majors you're considering as the row labels.

### **Step 2**

List the criteria that you want to consider as the column labels.

### **Step 3 (Optional)**

Decide whether any of your criteria should be given more "weight". For example, if the criteria *"Fits my Strengths"* is extremely important to you, you can give it "double-weight", or, "2". If none feel more important than others, no need to assign weights at all!

### **Step 4**

Next, score each major according to the criteria of that column. The scoring scale is 1-5, with 1 being the worst and 5 being the best.

### **Step 5 (Optional)**

If the criteria is weighted, multiple each score by the weight.

### **Step 6**

Add up the scores for each major.

### **Step 7**

Reflect on the results. If you feel the top-scoring major actually isn't what you expected, reflect on the criteria and weightings you used. If several majors scored very close to each other, it may be a sign that you should find out more about them and do a deeper analysis.

# **Majors Decision Matrix Tool EXAMPLE**

#### *EXAMPLE ONLY*

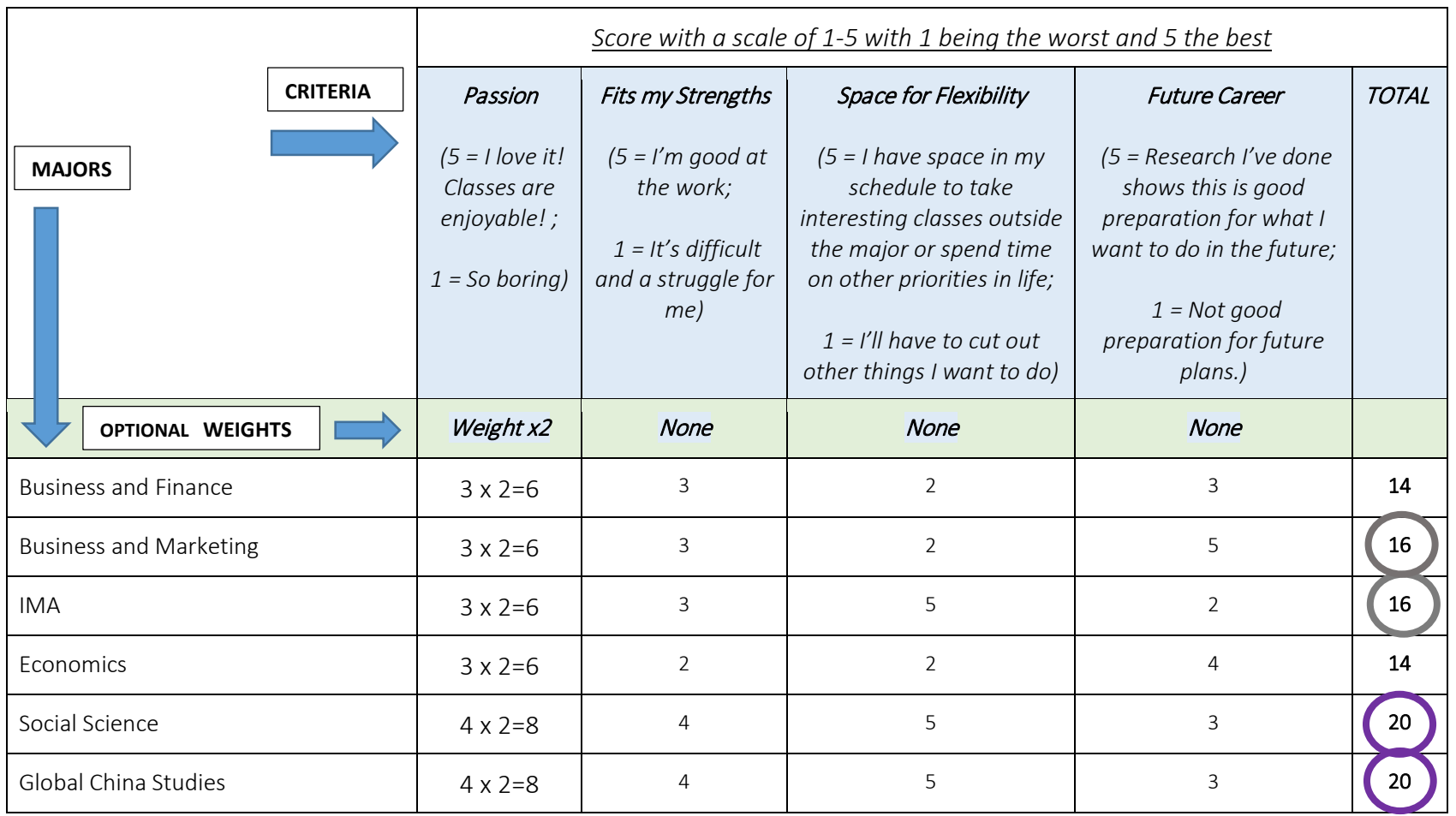

# **Majors Decision Matrix Tool Template**

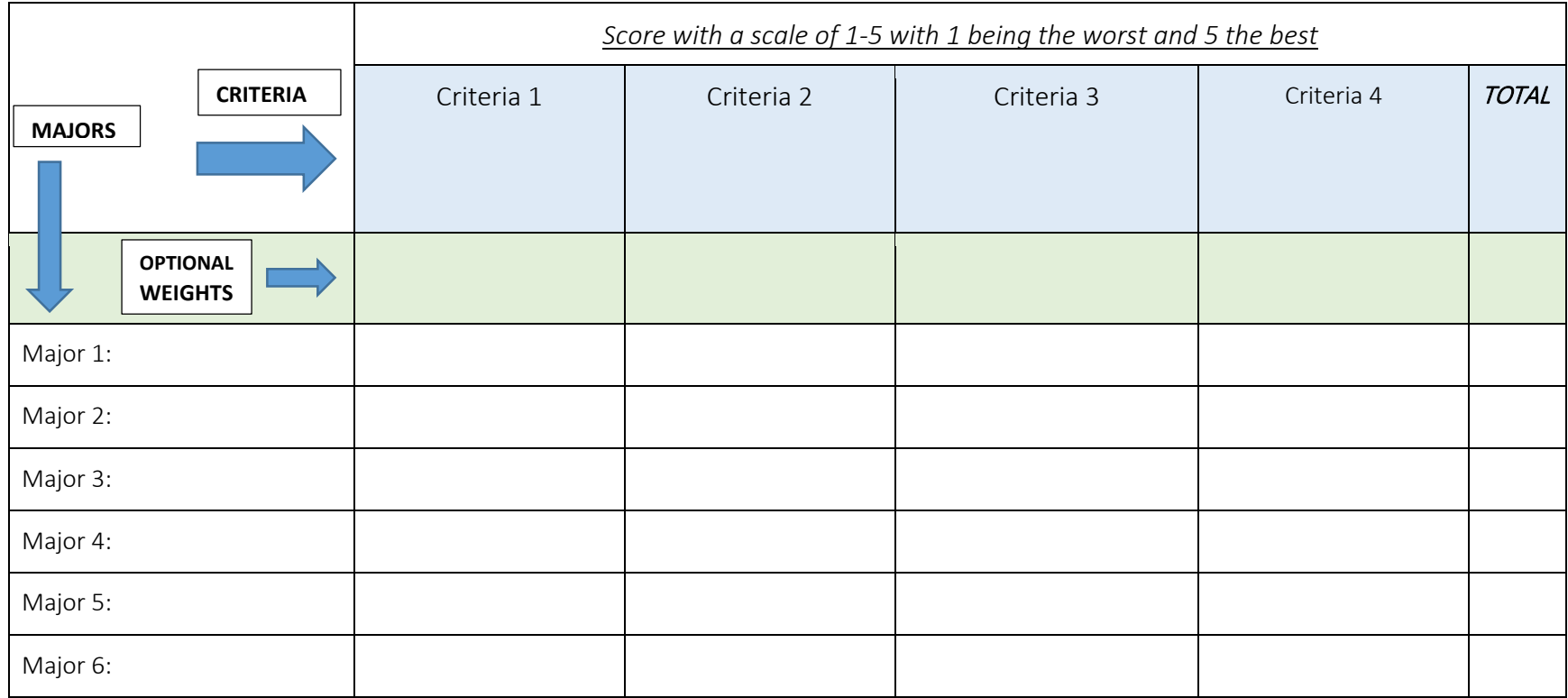

### **Exploring Majors: Personal Action Plan**

Freshmen have the opportunity to declare a major by April 6, 2016. However, it is not required and you can still change your major at any time.

#### **Possible Actions: Check off the ones you will do.**

- $\Box$  Ask for advice from many different people
- $\Box$  Research the career journeys of people and jobs that you find interesting
- $\Box$  Take surveys and read books and articles to identify your strengths and interests
- $\Box$  Read about all the Major Requirements on the Academic Advising Website (wp.nyu.edu/shanghai-academicadvising)
- $\Box$  Plan out possible Four Year Plans
- $\Box$  Research Academics at Study Away Sites
- $\Box$  Do the Decision Matrix

### **List at least 3 people whom you will ask for advice:**

1.

- 2.
- 3.

#### **Brainstorm at least 5 questions to ask them:**

1.

- 2.
- 3.
- 4.
- 5.